#### **PROGRAMMATION RÉSEAU**

#### Arnaud Sangnier [sangnier@liafa.univ-paris-diderot.fr](mailto:sangnier@liafa.univ-paris-diderot.fr)

#### **Entrées-Sorties Non Bloquantes**

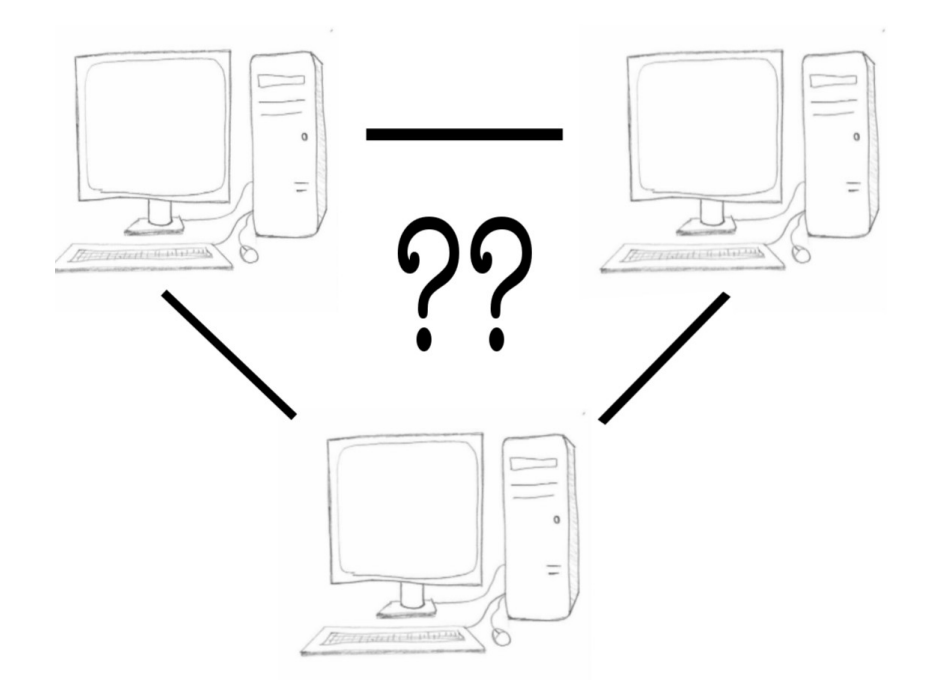

## E/S Bloquantes

- Jusqu'à présent :
	- Les méthodes de communication sur les socket étaient bloquantes
	- Tenter une opération met le demandeur en attente jusqu'à ce que l'opération puisse être réalisée (ou se révèle impossible)
		- Par exemple :
			- Attente d'un message sur une socket
			- Attente d'une connexion (dans le cas TCP)
	- **Avantages :**
		- Assez facile à gérer car il existe une synchronisation forte entre les différentes actions
	- **Inconvénients :**
		- Quand on est bloqué, on ne peut rien faire d'autre

## Problème

- Exemple de problème
	- Vous attendez un colis chez vous
	- Le colis doit arriver dans la journée
	- Si vous sortez de chez vous, vous ratez le colis
	- Si jamais le colis n'arrive jamais, votre journée est gâchée
- Une entrée/sortie **non-bloquante** correspond à la situation dans laquelle on souhaite ne pas attendre si l'entrée/sortie ne peut pas être réalisée
	- Pourquoi faire?
		- Pour faire autre chose, quitte à revenir essayer plus tard
		- Ou pour tester plusieurs choses en même temps

## **Difficulté**

- Les difficultés dans l'utilisation d'E/S non-bloquantes sont multiples
	- Quand revient-on tester de nouveau?
		- Exemple de mauvaise utilisation :
			- On fait une boucle qui teste toujours si il y a quelque chose (et qui ne fait rien d'autre)
				- - > Mieux vaut dormir en attendant un événement que faire de l'attente active
	- Que veut-on faire pendant ce temps?
		- On verra que souvent ce que l'on va faire, c'est quand même bloqué mais dans l'attente de différents événements

## Le boucher et le boulanger

- Vous devez acheter du pain et de la viande
- Il y a du monde chez le boucher et le boulanger
- Si vous attendez longtemps chez le boucher, peut être le boulanger sera fermé ensuite
- De plus, si vous attendez encore plus chez le boucher, peut-être celui-ci ne vous servira pas (il devra fermer)
- De même si vous attendez longtemps chez le boulanger
- Si on pouvait attendre chez les deux et aller chez le premier libre, on serait sûr d'avoir quelque chose à manger

## Un exemple plus pratique

- On souhaite faire un programme qui écoute sur deux ports UDP en même temps (port1 et port2)
- Le problème est donc comment attendre sur deux choses à la fois
- Si l'on fait :
	- attendre sur le port 1 une donnée
	- puis, attendre sur le port 2 une donnée
- En mode bloquant, si rien n'arrive sur le port 1, on ne pourra jamais accédé à ce qui arrive sur le port 2, le canal de communication risque même de se remplir
- Si on choisit la solution symétrique (attente sur port2 puis sur port1), le même problème risque de se poser

# Quelles solutions ? (1)

- On peut faire une solution multithreadé
- On crée deux threads
	- Le premier thread attend une donnée sur le port 1
	- Le deuxième thread attend une donnée sur le port 2
- Le parallélisme résout ainsi le problème de blocage que l'on avait avant
- **Avantages** :
	- On sait déjà le faire
- **Inconvénients :**
	- On repousse le problème à gérer correctement la concurrence

#### Exemple

```
public class AttenteUDP extends Thread{
     int port;
    public AttenteUDP(int p){
        port=p;
 }
    public void run(){
         try{
             DatagramSocket ds=new DatagramSocket(port);
            byte[]data=new byte[100];
             DatagramPacket paquet=new DatagramPacket(data,data.length);
             while(true){
                 ds.receive(paquet);
                 String st=new
String(paquet.getData(),0,paquet.getLength());
                 System.out.println("PORT :"+port+", MESS :"+st);
 }
         } catch(Exception e){
             e.printStackTrace();
 }
 }
}
```
#### Exemple

```
public class DoubleRead{
     public static void main(String[] args){
         try{
             AttenteUDP au1=new AttenteUDP(4343);
             AttenteUDP au2=new AttenteUDP(4344);
             au1.start();
             au2.start();
         } catch(Exception e){
             e.printStackTrace();
 }
     }
}
```
## Quelles solutions ? (2)

- Existe-t-il une solution proposée par Java pour ne pas remplacer le problème de l'attente multiple par un problème de gestion de la concurrence ?
- Y a-t-il une méthodes pour attendre plusieurs événements en même temps ?
- Les entrées/sorties de **java.io.\*** et **java.net.\*** sont bloquantes
- La librairie java.nio.\* a été créée pour satisfaire les besoins d'entrées/sorties non bloquantes (entre autres)
- Mais aussi pour garantir une certaine efficacité sur l'accès aux entrées/sorties
- Nous allons voir comment utiliser cette librairie sur notre exemple

## Les canaux (Channel)

- La première interface importante est l'interface Channel de la librairie **java.nio.channels**
- La plupart des classes que nous utiliserons pour nos entrées/sorties seront des Channel
- Cette interface ne contient que de deux méthodes
	- **boolean isOpen()**
	- **void close() throws IOException**
- Ce qui va nous intéresser, ce sont les déclinaisons de cette classe, en particulier
	- **SocketChannel**, **DatagramChannel** et **ServerSocketChannel**
- Ces classes vont substituées les classes :
	- **Socket**, **DatagramSocket** et **ServerSocket**

## Les canaux (Channel)

- Pour les trois classes de canaux qui nous intéressent : **SocketChannel**, **DatagramChannel** et **ServerSocketChannel**
	- Il n'y aura pas de constructeur
	- Pour obtenir un nouveau canal, on utilisera la méthode statique **open()** des classes correspondantes
	- De plus pour ces classes, on peut dire si on souhaite que les objets soient bloquant ou non
		- on utilise la méthode **SelectableChannel configureBlocking(boolean block)**
	- On peut aussi tester si un canal est bloquant ou non
		- **boolean isBlocking()**

#### **SocketChannel**

- La classe **SocketChannel** va correspondre à une Socket en TCP
- On peut l'utiliser pour ce connecter à une machine
	- **public abstract boolean connect(SocketAddress r) throws IOException**
	- Attention si la **SocketChannel** est déclarée non-bloquante, on peut sortir du connect sans être connecté (la valeur renvoyée est false)
	- La méthode **boolean finishConnect()** permet de tester si la connexton est finie
	- Pour contourner ce problème, on peut faire :

```
sc.configureBlocking(false);
sc.connect(new InetSocketAddress("localhost", 5555));
while(! sc.finishConnect() ){
    //wait, or do something else... 
}
```
- On peut l'utiliser pour lire et écrire des données
	- **abstract int read(ByteBuffer dst)**

●

- **abstract int write(ByteBuffer src)**
- On peut récupérer la **Socket** associée avec la méthode **socket()**

## Une nouvelle classe pour les E/S ?

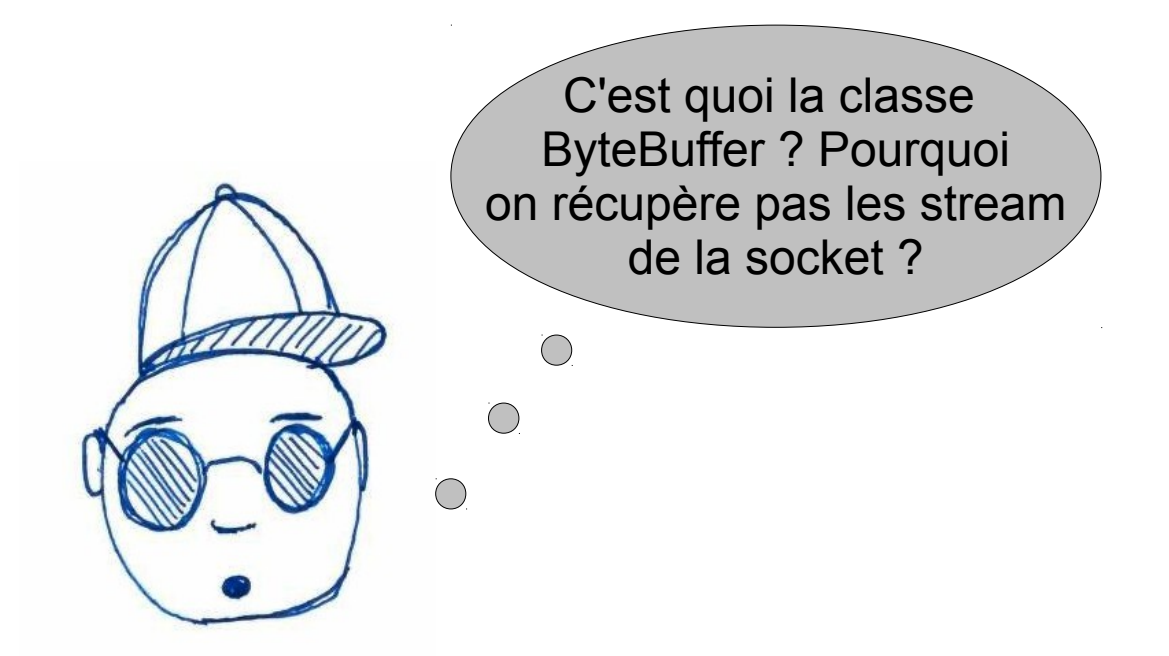

- En fait, vous pouvez récupérer la socket pour faire des opérations comme **bind** ou changer des options
- Si le canal est non bloquant, vous ne pouvez plus écrire et lire sur la socket comme avant
- Il faut passer par des **read** et **write** de **ByteBuffer**

## DatagramChannel

- La classe **DatragramChannel** va correspondre à une socket UDP
- On peut l'utiliser pour envoyer des paquets, pour cela on utilisera
	- **abstract DatagramChannel connect(SocketAddress remote)**
	- Attention même si on est en UDP on utilise connect pour préciser le destinataire
	- Ici on n'a pas de DatagramPacket
- Mais aussi pour écouter sur un port donné
	- **abstract DatagramChannel bind(SocketAddress local)**
	- On peut aussi là récupérer la DatagramSocket associée et l'utiliser pour faire le **bind**
		- On utilise la méthode **socket()**
- On peut l'utiliser pour lire et écrire des données
	- **abstract int read(ByteBuffer dst)**
	- **abstract int write(ByteBuffer src)**

#### **ServerSocketChannel**

- La classe ServerSocketChannel est associée à ServerSocket
- Elle permet de faire des attentes de connexions en TCP
- On peut l'associer à un port local
	- **ServerSocketChannel bind(SocketAddress local)**
- On peut ensuite ensuite accepter des connexions
	- **SocketChannel accept()**

#### Comment utiliser ces canaux

- On va voir comment éviter de bloquer en lecture ou sur une attente de connexion particulière grâces aux canaux
- Le principe est le suivant
	- On créé un canal correspondant à ce que l'on souhaite faire
	- On déclare ce canal non bloquant
	- On enregistre le canal dans un sélecteur en indiquant les opérations à surveiller
	- On attend que le sélecteur nous dise qu'une opération est disponible
	- On réalise les opérations disponibles
	- On revient attendre sur le sélecteur

#### Les sélecteurs

- Les sélecteurs servent à observer à tout moment si des opérations sur des canaux sont possibles ou non
	- Cette opération s'appelle la sélection
- Pour cela on utilise la classe **Selector**
- Pour créer un sélecteur, on a un constructeur simple
	- **Selector()**
- Pour observer des événement sur un canal à l'aide d'un sélecteur, il faut enregistrer le canal ainsi que les opérations à observer
- On utilise la méthode de la classe **SelectableChannel**
	- **public final SelectionKey register(Selector sel,int ops) throws ClosedChannelException**
	- renvoie une clef correspondant à l'enregistrement
- **ATTENTION : LE CANAL DOIT ETRE NON BLOQUANT**

## Comment ?

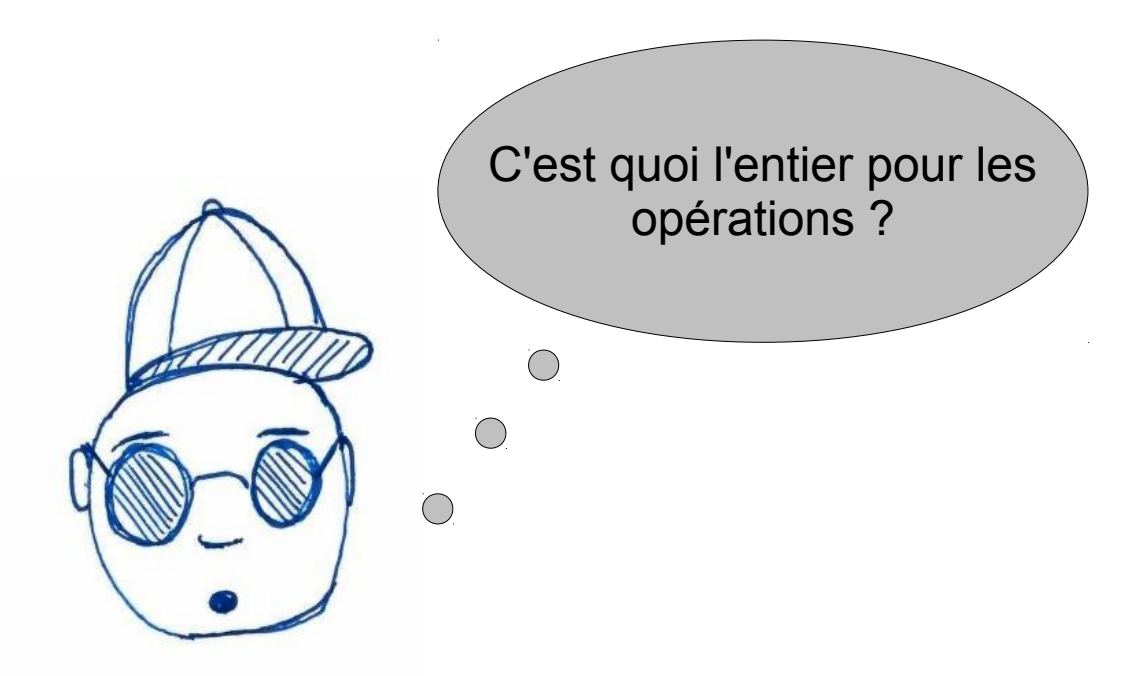

- Les opérations précisées doivent être compatibles avec le canal qui s'enregistre et sont parmi les quatre suivantes (que l'on peut combiner grâce à l'addition)
	- **SelectionKey.OP\_ACCCEPT, SelectionKey.OP\_READ, SelectionKey.OP\_WRITE, SelectionKey.OP\_CONNECT**

#### La sélection

- Une fois que l'on a enregistrée tous les canaux que l'on souhaite écouter, on peut passer à la sélection
- Deux options (deux méthodes du sélecteur) :
	- 1) On attend (en mode bloquant) qu'une opération soit réalisable
		- **int select()**
	- 2) On teste si une opération est réalisable (non bloquant) avec
		- **int selectNow()**
		- retourne le nombre de clés sur lesquelles des opérations sont possibles

## Récupération des canaux

- Une fois sortie de la sélection, on peut récupérer les clefs correspondantes grâce à
	- **abstract Set<SelectionKey> selectedKeys()**
- Cette méthode renvoie un ensemble de SelectionKey que l'on peut parcourir grâce à un itérateur
- **ATTENTION** : Lorsque l'on traite une clef lors de l'itération, il faut retirer cette clef de l'ensemble avec remove par exemple
- Pour chaque **SelectionKey**, on peut
	- tester l'opération possible
		- **boolean isAcceptable(), boolean isReadable(),** ...
	- Récupérer le canal correspondant
		- **SelectableChannel channel()**

## Exemple

```
public class DoubleRead2{
     public static void main(String[] args){
         try{
              Selector sel=Selector.open();
             DatagramChannel dsc1=DatagramChannel.open();
             DatagramChannel dsc2=DatagramChannel.open();
              dsc1.configureBlocking(false);
              dsc2.configureBlocking(false);
              dsc1.bind(new InetSocketAddress(4344));
              dsc2.bind(new InetSocketAddress(4343));
              dsc1.register(sel,SelectionKey.OP_READ);
              dsc2.register(sel,SelectionKey.OP_READ);
             ByteBuffer buff=ByteBuffer.allocate(100);
```
## Exemple (suite)

```
while(true){
                System.out.println("Waiting for messages");
                sel.select();
                Iterator<SelectionKey> it=sel.selectedKeys().iterator();
                while(it.hasNext()){
                    SelectionKey sk=it.next();
                   it.remove();
                   if(sk.isReadable() && sk.channel()==dsc1){
                        System.out.println("Message UDP 4344 recu");
                       dsc1.receive(buff);
                       String st=new String(buff.array(),0,buff.array().length);
                       buff.clear();
                       System.out.println("Message :"+st);
                    } else if (sk.isReadable() && sk.channel()==dsc2){
                        System.out.println("Message UDP 4344 recu");
                       dsc2.receive(buff);
                       String st=new String(buff.array(),0,buff.array().length);
                       System.out.println("Message :"+st);
                    } else{
                        System.out.println("Que s'est il passe");
 }
 }
 }
        } catch(Exception e){
            e.printStackTrace();
 }
```